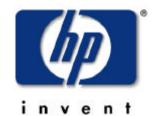

## dave olker

# systems networking solutions lab

## nfs performance tuning for hp-ux 11.0 and 11i systems

## agenda (part one)

- Environmental Considerations
- Daemons and Kernel Threads
- Automount & AutoFS
- CacheFS
- NFS PV2 vs. PV3
- NFS/UDP vs. NFS/TCP

## agenda (part two)

- NFS Mount Options
- Buffer Cache
- Kernel Parameter Tuning
- Summary of NFS differences between HP-UX 11.0 & 11i

 Summary of Recommendations

# environmental considerations

- Network
- Local Filesystems
- Patching

- biod
- nfsd
- rpc.mountd
- rpc.lockd & rpc.statd

#### daemons and kernel threads

- How are they different from each other?
- Performance Considerations
- Should you use Automount or AutoFS in your environment?
- Troubleshooting

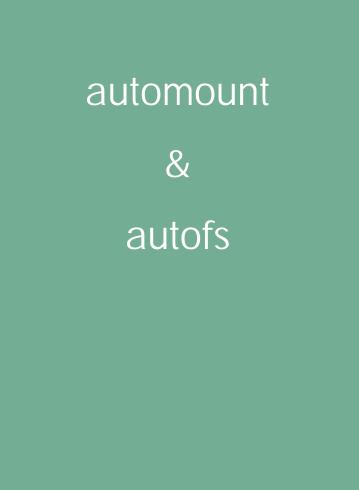

- What is CacheFS?
- How does it work?
- What are its limitations?
- What's different between 10.20 and 11i CacheFS?
- Should you use CacheFS?

### cachefs

- What are the differences between NFS PV2 and PV3?
- Will a PV3 client/server always outperform a PV2 client/server?
- Should you use NFS PV2 or PV3 in your environment?

nfs protocol version 2 vs. nfs protocol version 3

## nfs/udp

VS.

## nfs/tcp

- Protocol-induced Overhead
- Connection Management
- Managing Retransmissions and Timeouts
- Network Switch Buffering Considerations
- Should you use NFS/UDP or NFS/TCP in your environment?

#### nfs mount options

- Which NFS mount options directly affect performance?
- How can you verify which mount options are in effect on a per-mountpoint basis?

- What is buffer cache and why do I want to use it?
- Why not just use lots of memory for buffer cache?
- Static Allocation vs. Dynamic Allocation
- Automounter's Influence on buffer cache performance
- How much memory should I use for buffer cache?

## buffer cache considerations

- Which kernel parameters directly affect NFS performance?
- What initial settings should you use?
- Sample kernel parameter sets for NFS client & server
- Inspecting kernel
  parameters
- Monitoring kernel
  parameter usage

## kernel parameter tuning

## summary of nfs differences between hp-ux 11.0 and 11i

- Default number of biod daemons (11.0 = 4 11i = 16)
- Default number of nfsd daemons (11.0 = 4 11i = 16)
- Support for AutoFS (11.0 – patch 11i – built-in)
- Support for NFS/TCP (11.0 – patch 11i – built-in)

- Default "proto" NFS mount option (11.0 = UDP 11i = TCP)
- Default "rsize" NFS mount option (11.0 = 8192 11i = 32768)
- Default "wsize" NFS mount option (11.0 = 8192 11i = 32768)

- Filesystem Semaphore Contention drastically reduced in 11i
- Support for large NFS files (11.0 – 1TB 11i – 2TB)
- NFS Buffer Cache Management Redesigned in 11i
- CacheFS only available in 11i

## summary of recommendations

#### Sanity Check your NFS Environment

- Network
- Local Filesystems
- Patches

- Number of daemons and threads
- Automounter command-line options
- Will CacheFS benefit you?
- When to use PV2 vs. PV3

- When to use UDP vs. TCP
- NFS Mount Options
- Buffer Cache Sizing
- Kernel Tunable Parameters

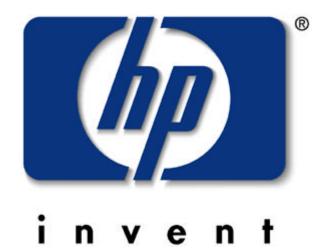